# *GeoData*

# **ArcGIS Model builder -***Streamlining data processing*

# **COURSE OUTLINE**

This practical, one-day hands-on course provides an introduction to the ArcGIS model builder and how you can use it to streamline data processing tasks. You will be introduced to ArcToolbox and gain a deeper understanding of ArcMap geoprocessing tools. You will learn how to construct a model, make it loop, expose parameters to turn it into a Model tool for

**By attending training with GeoData you can accrue CPD points towards the Chartered Geographer accreditation. All of our courses are validated under the Association for Geographic Information CPD scheme and the GIS Certification Institute GIS Professional (GISP) Award**

embedding and integrating Python scripts into the model builder environment. The course comprises hands-on exercises each introduced with a short presentation.

This course is intended for regular users of ESRI's ArcMap software who wish to improve their technical knowledge to automate data processing.

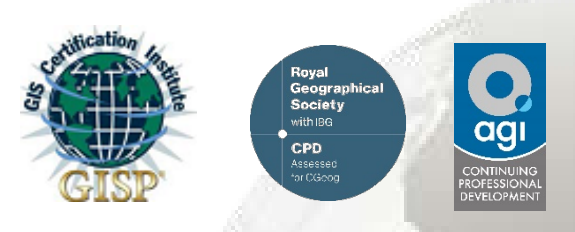

## **ANTICIPATED COURSE OUTCOMES / ACHIEVEMENTS**

## **Aims and objectives**

- To widen delegate's experience beyond the core functionality of ESRI's ArcGIS software package by introducing the concept of data processing automation.
- Learn about the geoprocessing environment and its integration with model builder.
- Develop the skills required to build and run geoprocessing models.
- Understand the anatomy of the geoprocessing tool

### **Learning outcomes - by the end of the course, delegates will understand how to:**

- Create a Toolbox in ArcToolbox.
- Change application level Geoprocessing options.
- Construct a model.
- Loop a model using an iterator and control the order of operations.
- Convert a model to a *Model Tool* and embed within another model.
- Embed existing Python scripts and expose as a *Script Tool* to the geoprocessing environment.

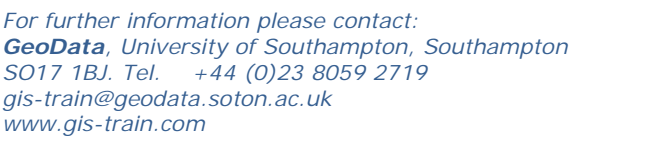

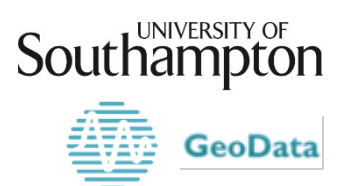

# *ArcGIS Model builder - Streamlining data processing*

#### **Presentations and exercises**

#### **1** - **Introduction to the ArcToolbox**

What is model builder and why use it? ArcToolbox Find existing tools

*Exercise 1 – Creating a Toolbox in ArcToolbox*

**6 – Controlling the order of processing**

Use preconditions to set processing order *Exercise 6 – Controlling the order of processing*

#### **2 – The Geoprocessing tool**

The anatomy of a Geoprocessing tool Using Help Environment settings IN\_MEMORY workspace

*Exercise 2 – Exploring a geo-processing tool*

#### **7 – Convert a model to a Model Tool**

Convert a hardwired model into a generic Model Tool. Rename and reorder parameters Set a filter Enhance the model with documentation

*Exercise 7 – Expose parameters, make the model generic*

#### **3 – Results and Geoprocessing options**

Control tool behaviour: Overwrite Add to display Background processing Results Window Re-Run Open Copy as python snippet

*Exercise 3 – Results and geoprocessing options*

#### **4 – Model builder application**

Model builder Elements of a model Run a model Changing the properties on an element

Exercise 4 – Create a model

#### **8 – Embedding models**

Learn why and how to embed a model within another

*Exercise 8 – Embedding models within models!*

#### **9 –Create a Python Script Tool**

Learn why and how to expose an existing Python script to the model builder environment

*Exercise 9 – Wiring up python scripts to be used in model builder*

#### **5 – Run a model multiple times (looping)**

Loop a model The iterator In-line substitution

*Exercise 5a – create a model that uses an Iterator Exercise 5b – Use an Iterator to split data into separate datasets*

#### **10 –Trouble shooting and advanced topics**

A short end of day presentation demonstrating a few examples of advanced topics and when things go wrong…

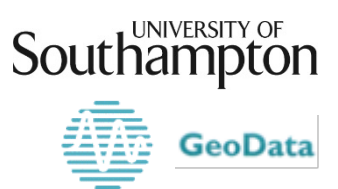

*For further information please contact: GeoData, University of Southampton, Southampton SO17 1BJ. Tel. +44 (0)23 8059 2719 [gis-train@geodata.soton.ac.uk](mailto:gis_train@geodata.soton.ac.uk) www.gis-train.com*